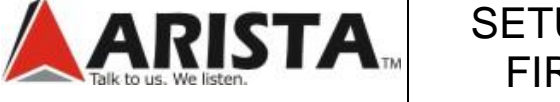

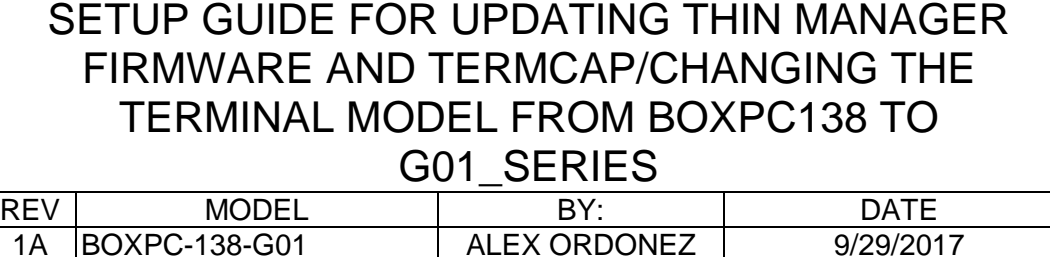

## UPDATING THIN MANAGER FIRMWARE AND TERMCAP/ CHANGING THE TERMINAL MODEL FROM BOXPC-138-G00 TO G01\_SERIES

(Setup Guide)

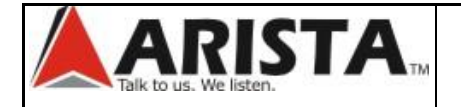

## SETUP GUIDE FOR UPDATING THIN MANAGER FIRMWARE AND TERMCAP/CHANGING THE TERMINAL MODEL FROM BOXPC138 TO G01\_SERIES

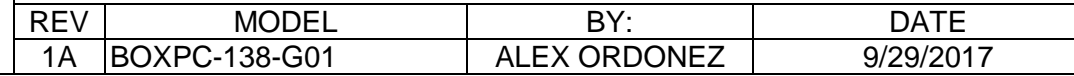

## REVISION LOG

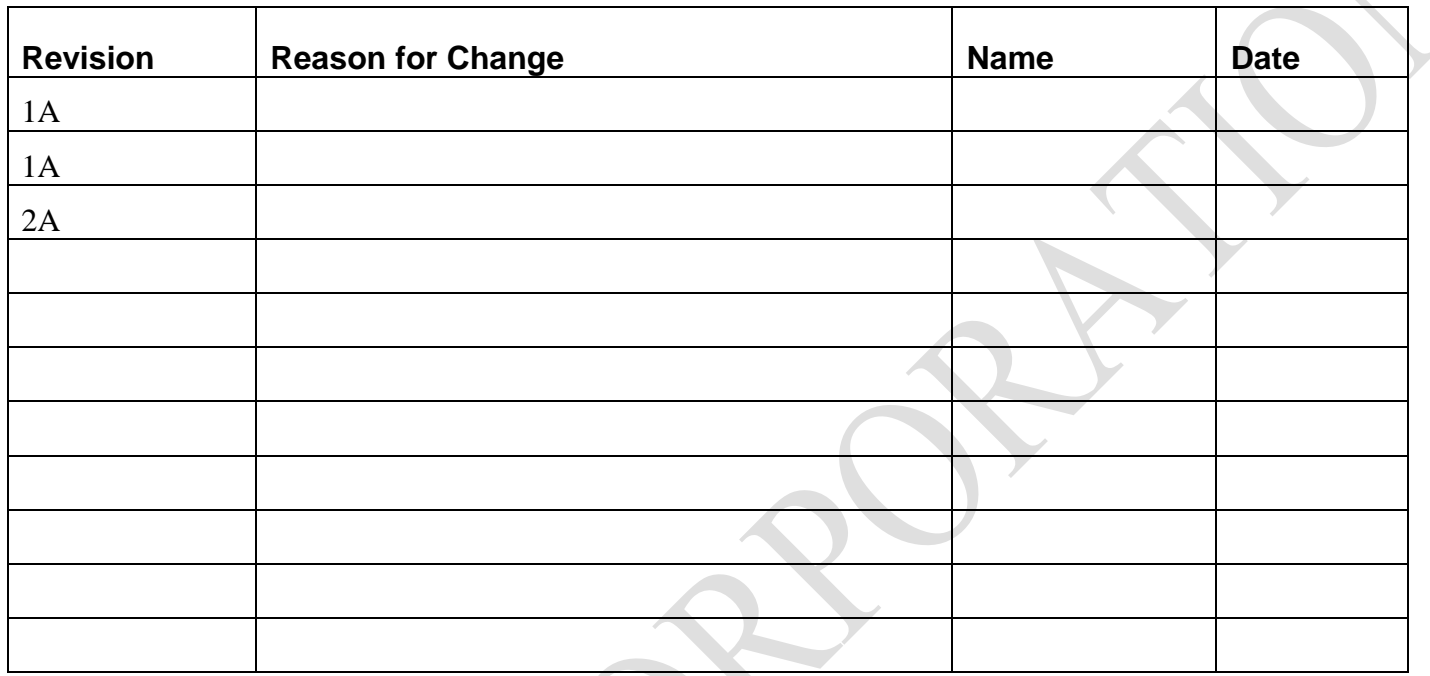

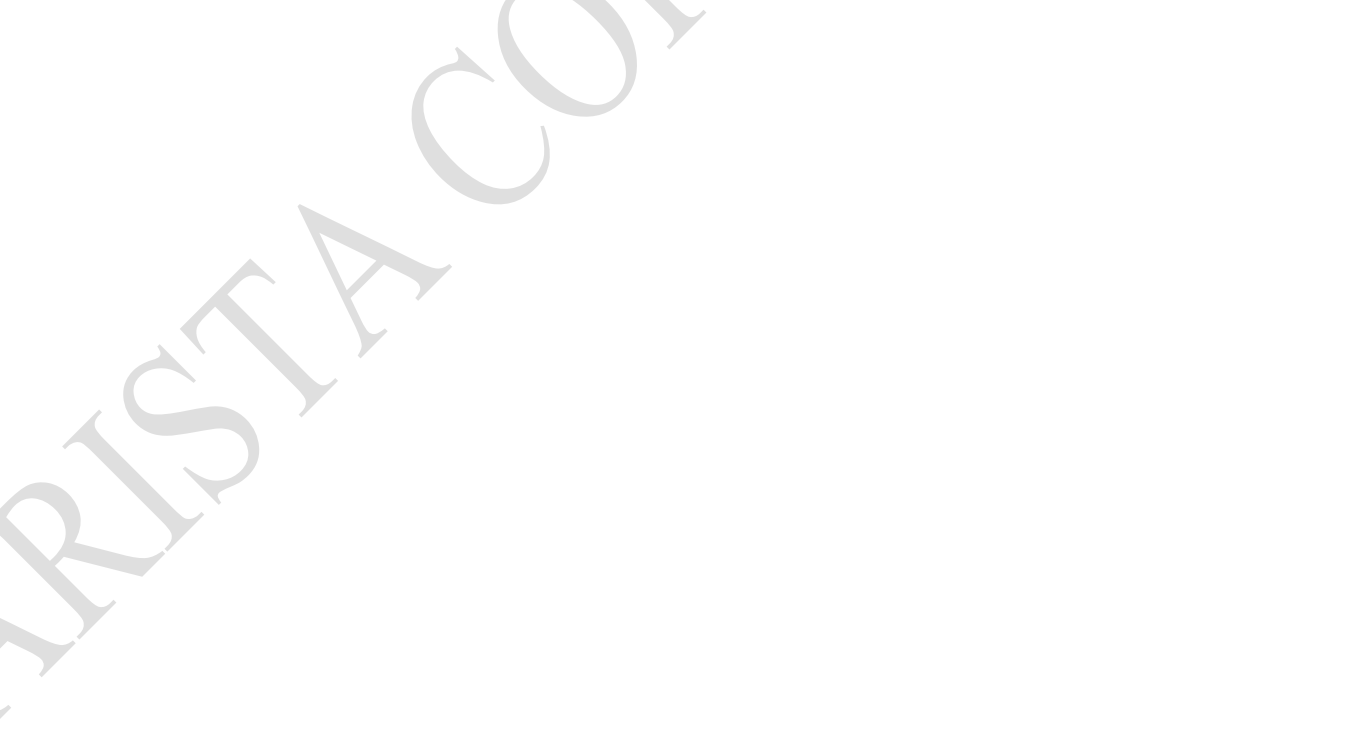

SHEET **2** OF **10**

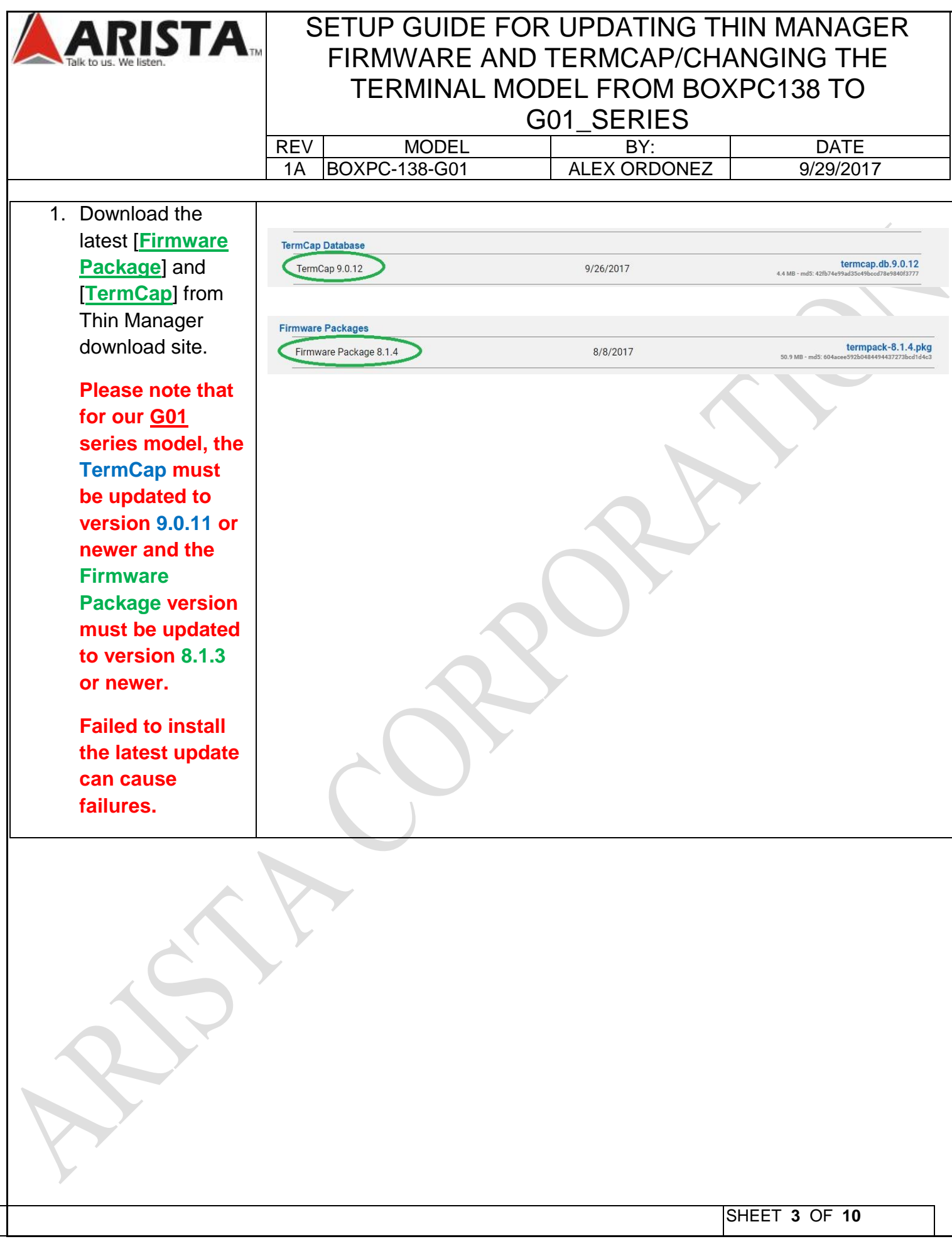

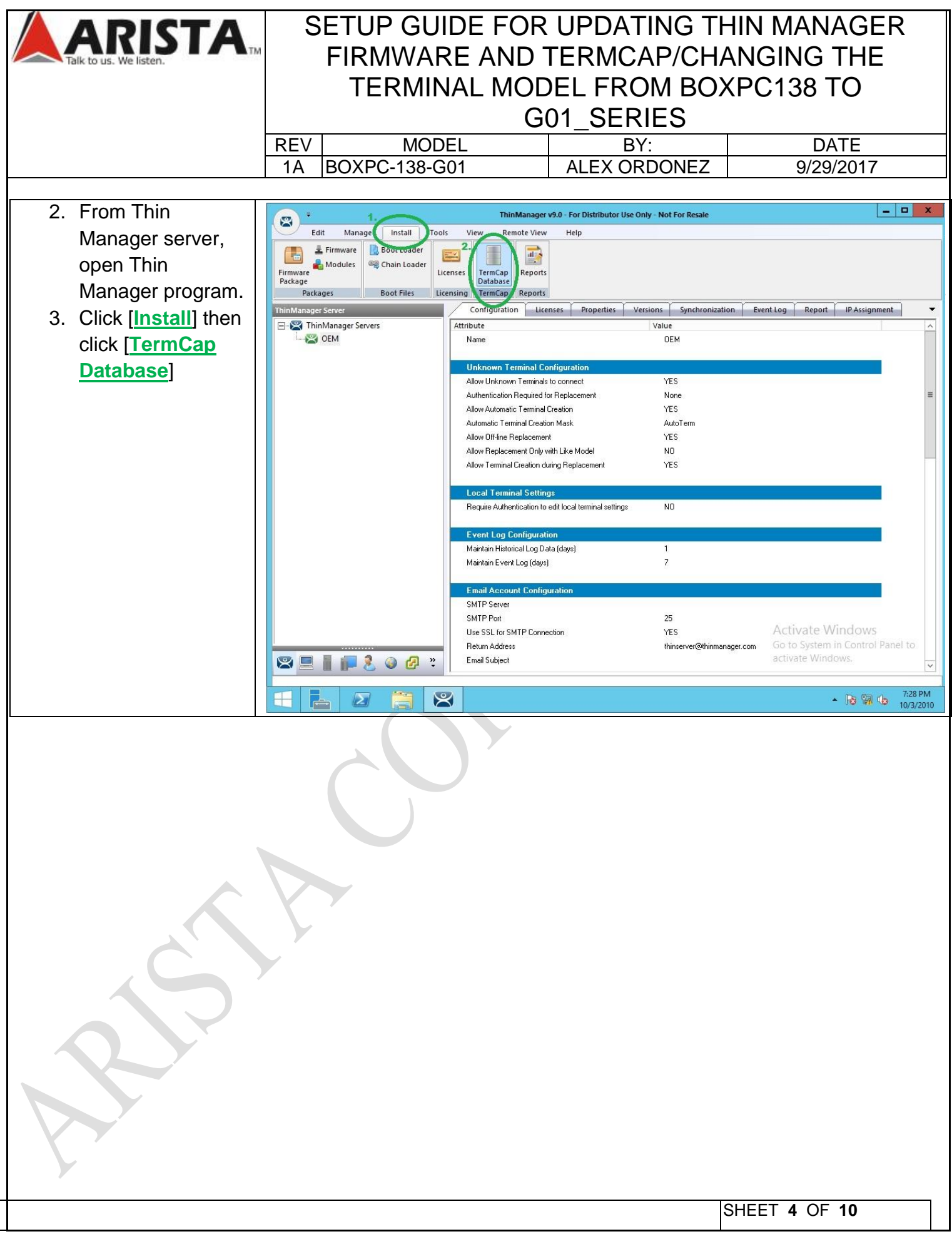

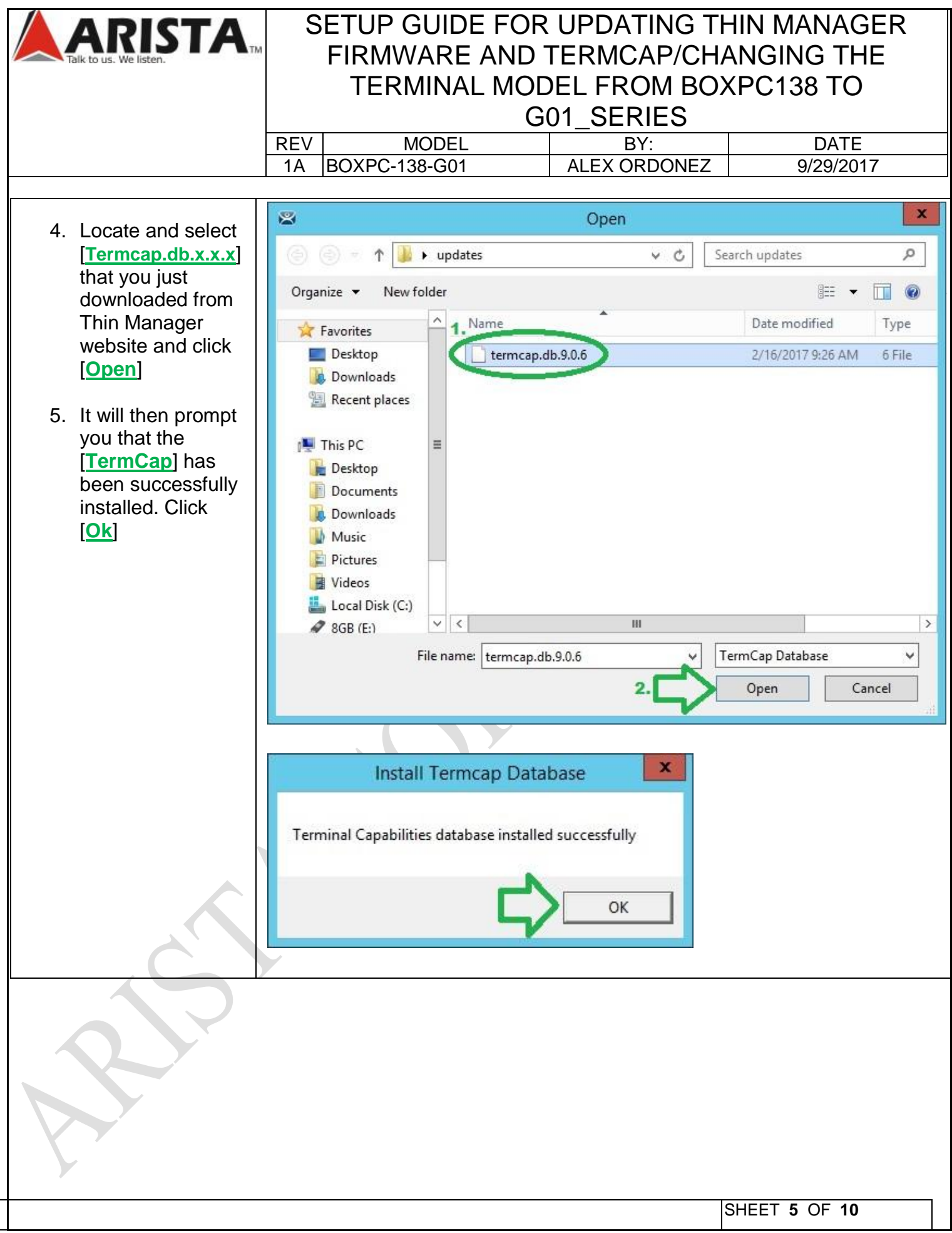

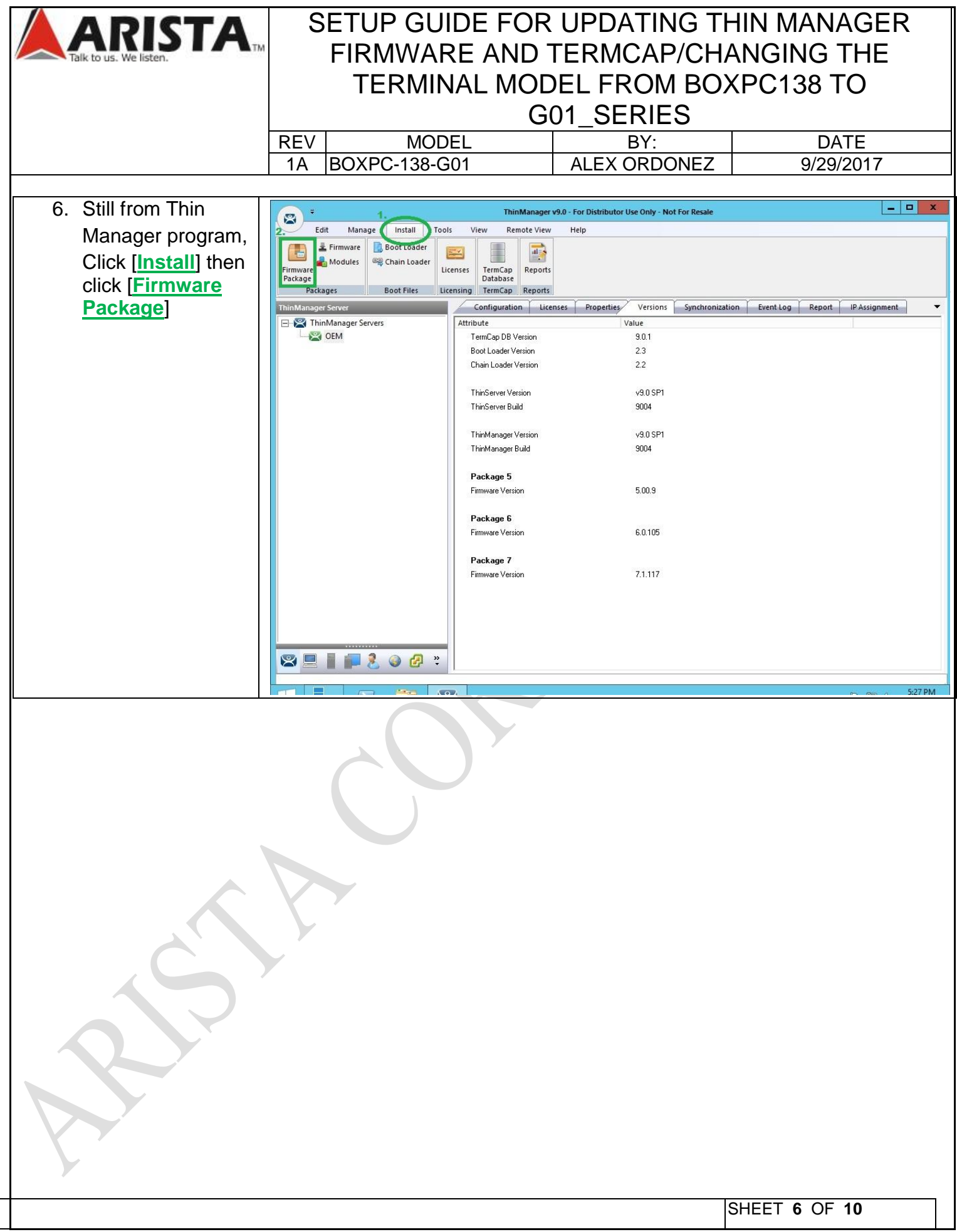

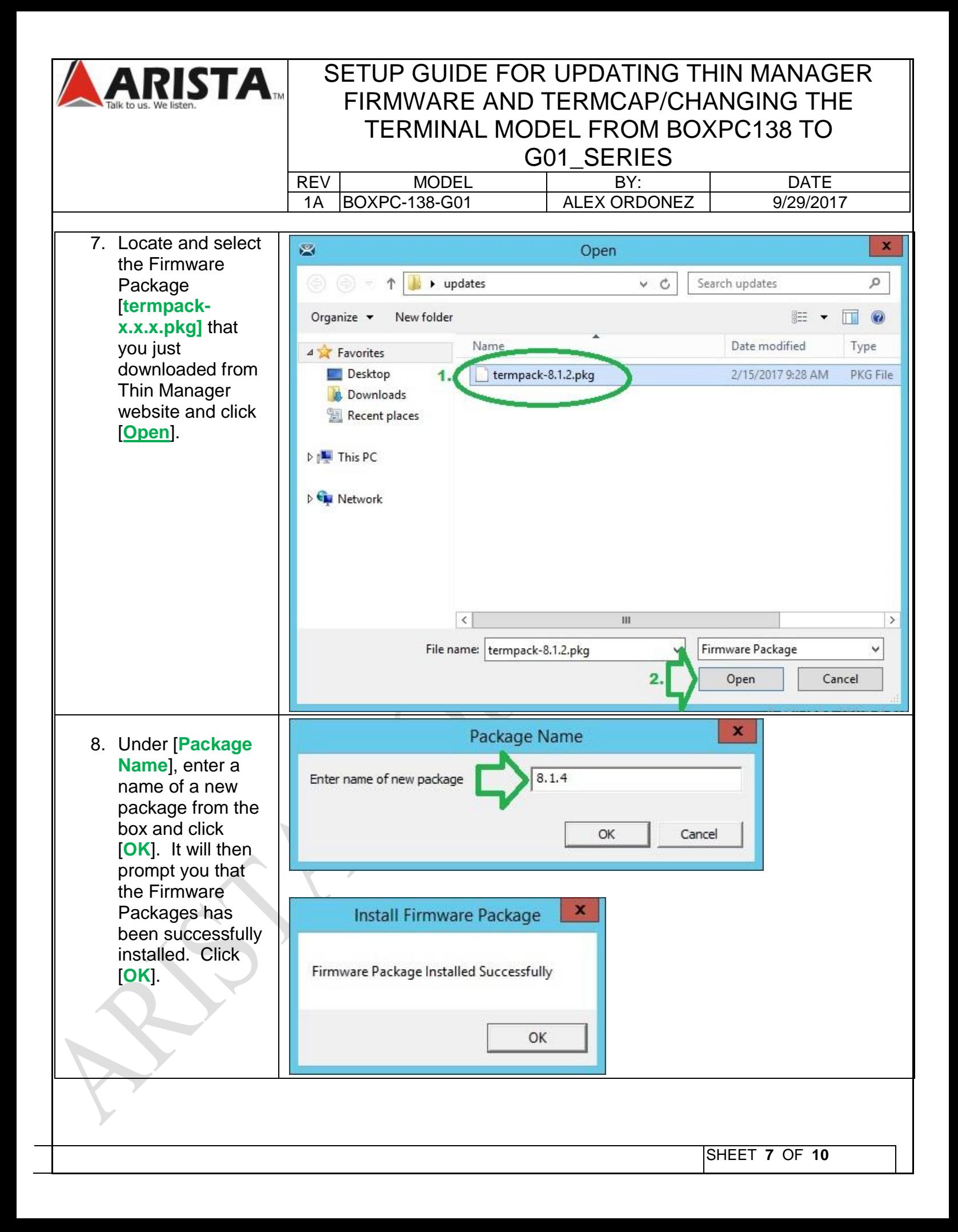

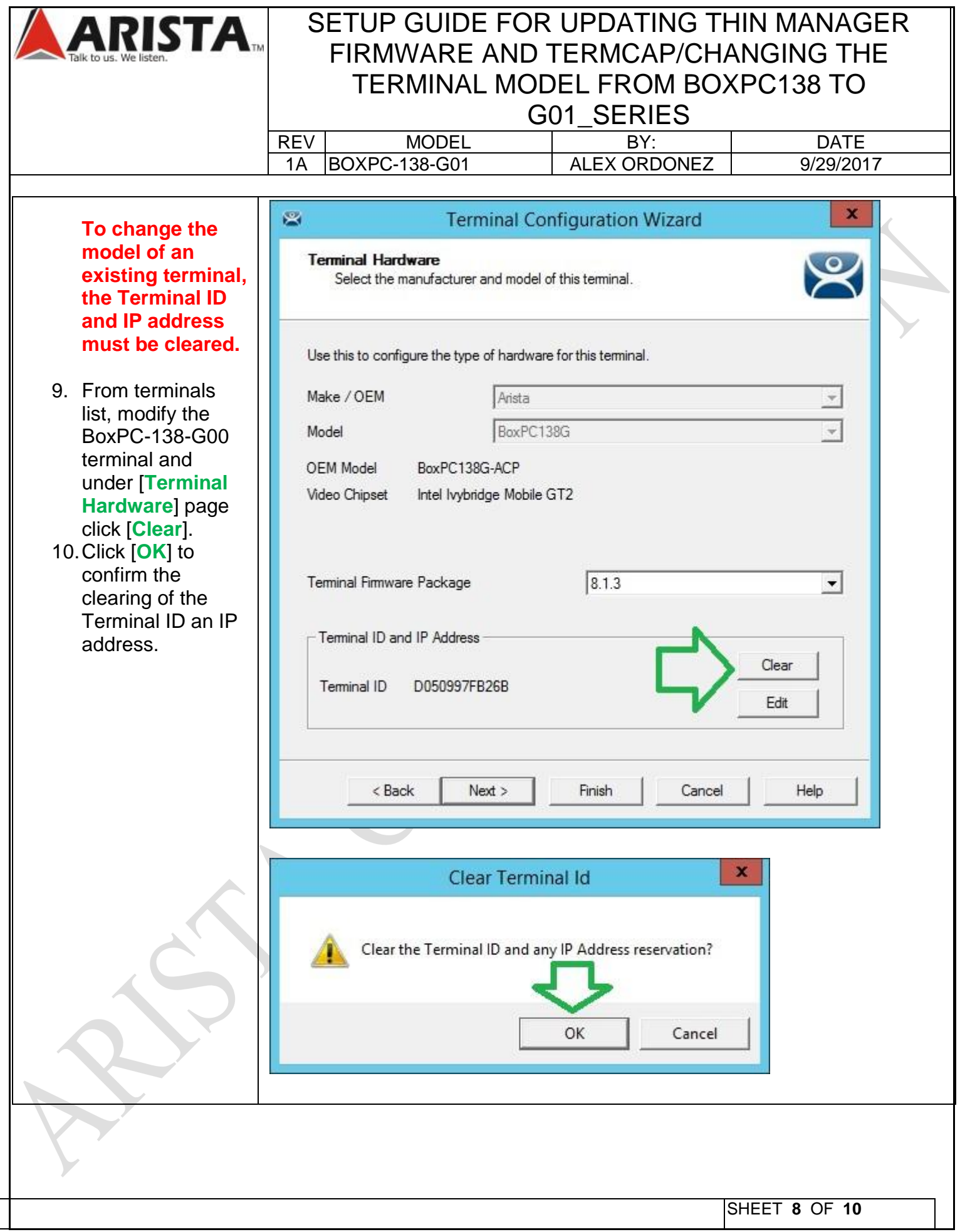

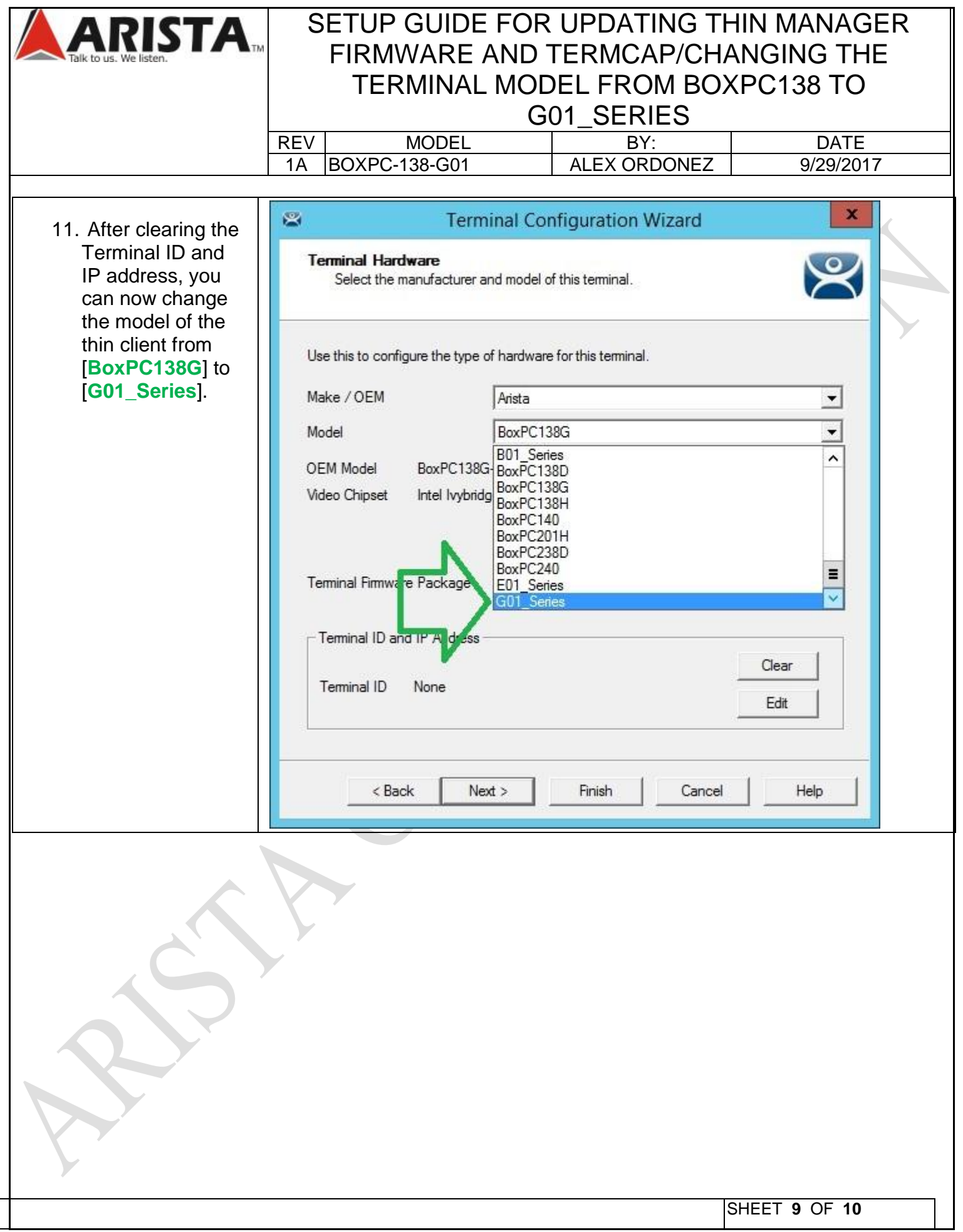

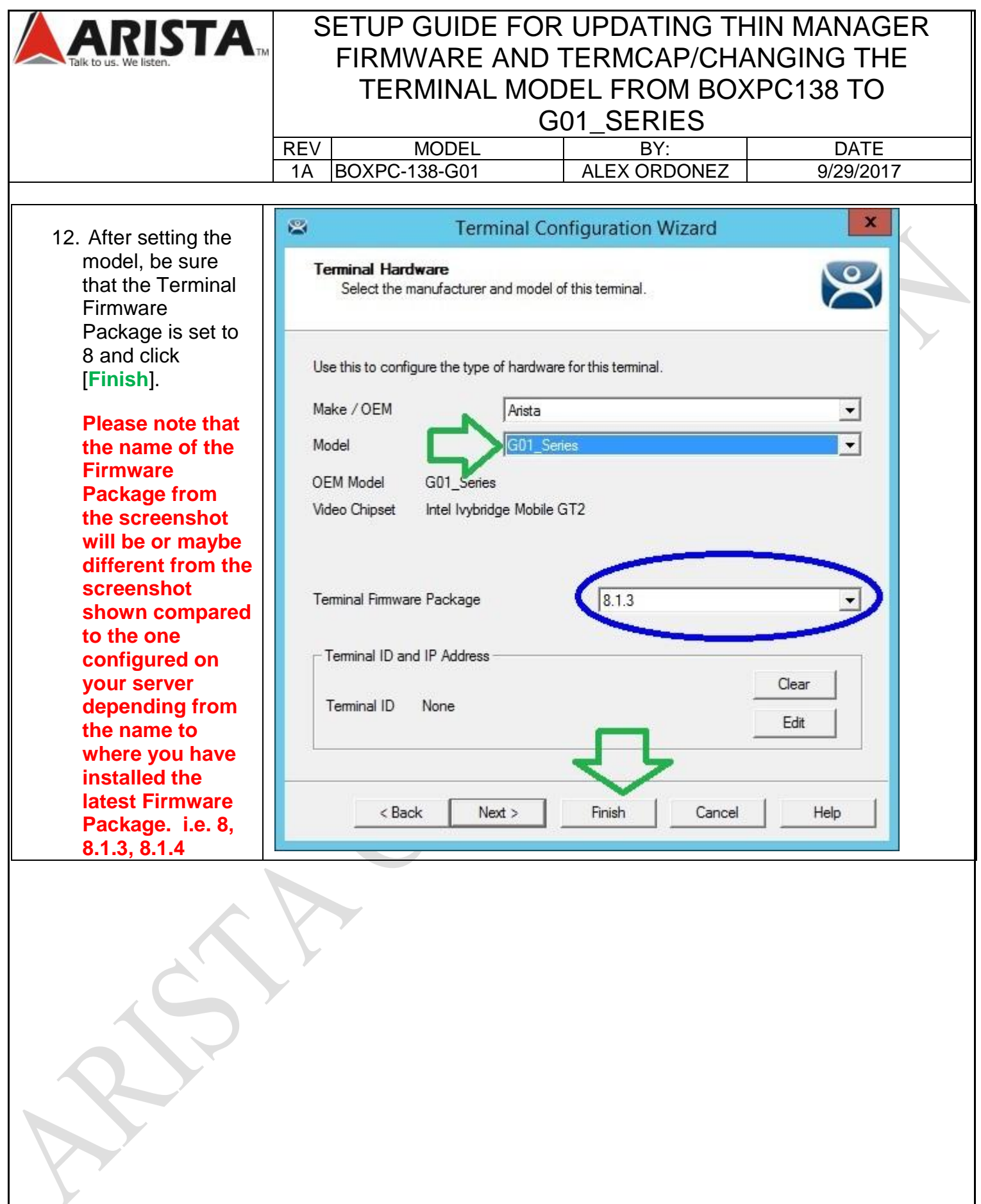